PDR Online System

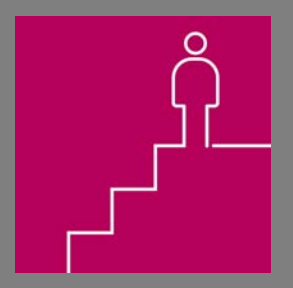

# Guidance for Non Academic Staff

This short step-by-step guide to completing PDRs on the online system is for members of staff in Administrative, Management & Specialist, Operational and Technical job families.

# **System Login**

日 Loughborough<br>● ア University

## **Loughborough University Login**

### Enter your username and password

A service has requested you to authenticate yourself. Please enter your username and password in the form below.

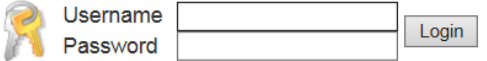

## Help! I don't remember my password.

Without your username and password you cannot authenticate yourself for access to the service. Please contact the IT Service Desk for assistance.

Login to the system using your university username and password

Website maintained by: IT.Services@Iboro.ac.uk

@ 2016 Loughborough University. All rights reserved.

# **System Assistance**

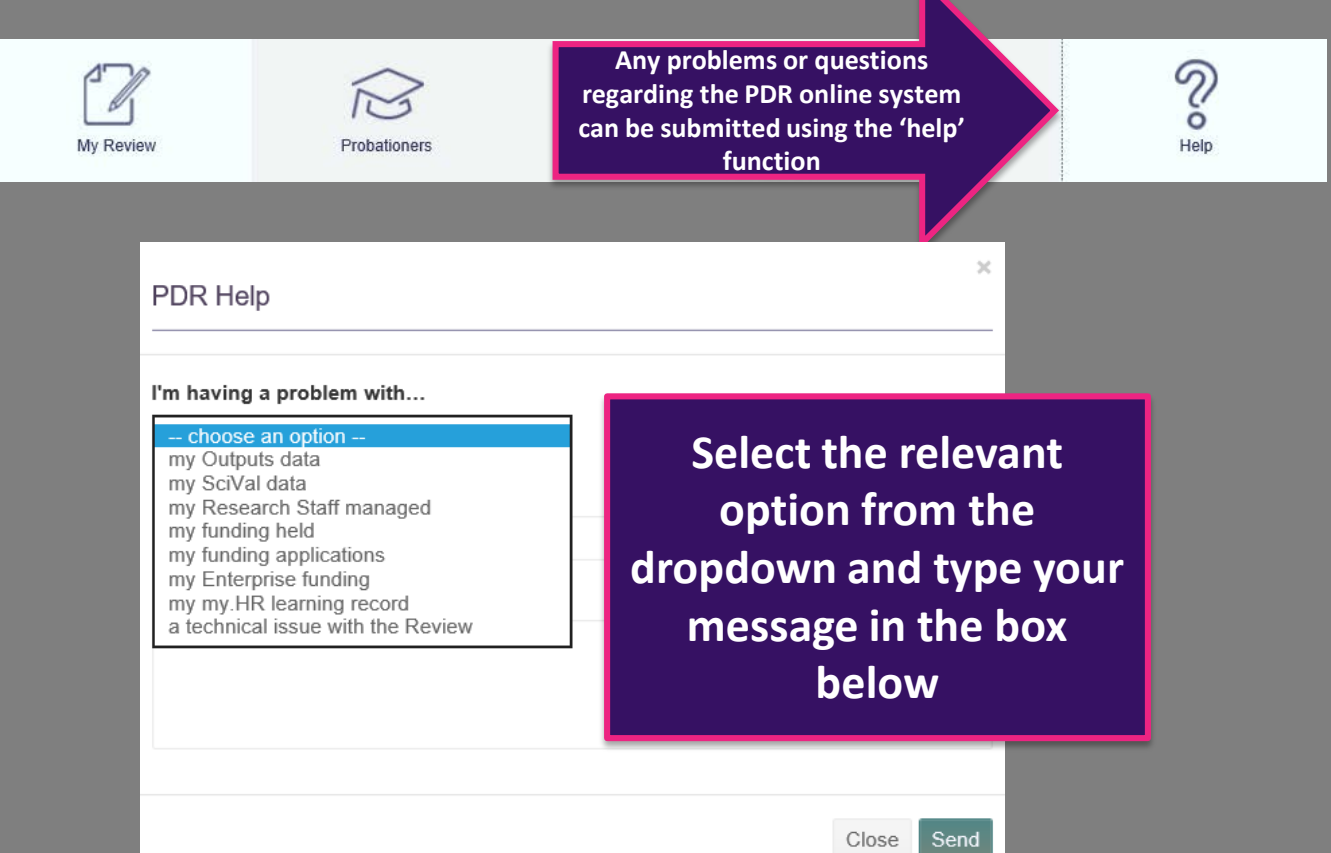

# Preparation Section - Reviewee

# **Homepage**

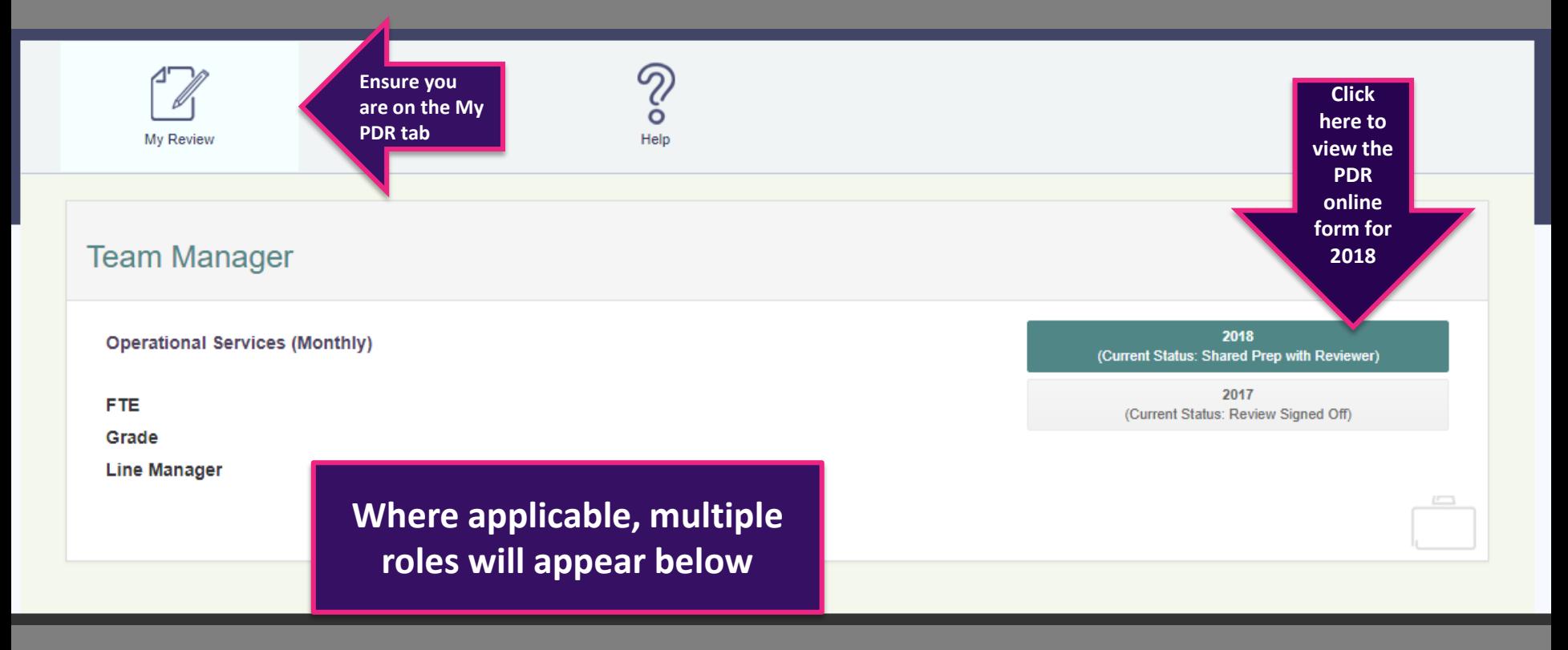

# **Guidance**

**Carefully read** through the guidance notes, following the links to the PDR website for further information

**Work** your way through each page to prepare for your **PDR** 

# Initial Guidance **Personal Details** Preparation

**Review of Past Year** 

**Training and Development** 

**Overall Comments** 

## Guidance

Please see the PDR guidance for further information relating to the PDR process http://www.lboro.ac.uk/internal/pdr/

For help using this PDR online system, please see the guides on the PDR website for Academic Staff and for Professional Services staff.

#### Please note:

- The form saves automatically
- Your form will NOT be accessible to your reviewer until you click 'Share Prep With Reviewer'
- You can edit your form at any time, until the form is submitted to the Senior Review Group

#### C 2017 Loughborough University

# **Personal Details**

# Innal Guidance **Personal Details** Preparation **Review of Past Year Training and Development**

**Overall Comments** 

## **Personal Details**

This section is information about your role that is taken from iTrent. If any of this information is incorrect then please discuss it with your line manager, who should then contact HR to ask for updates to be made. Any changes made will take 24 hours to refresh.

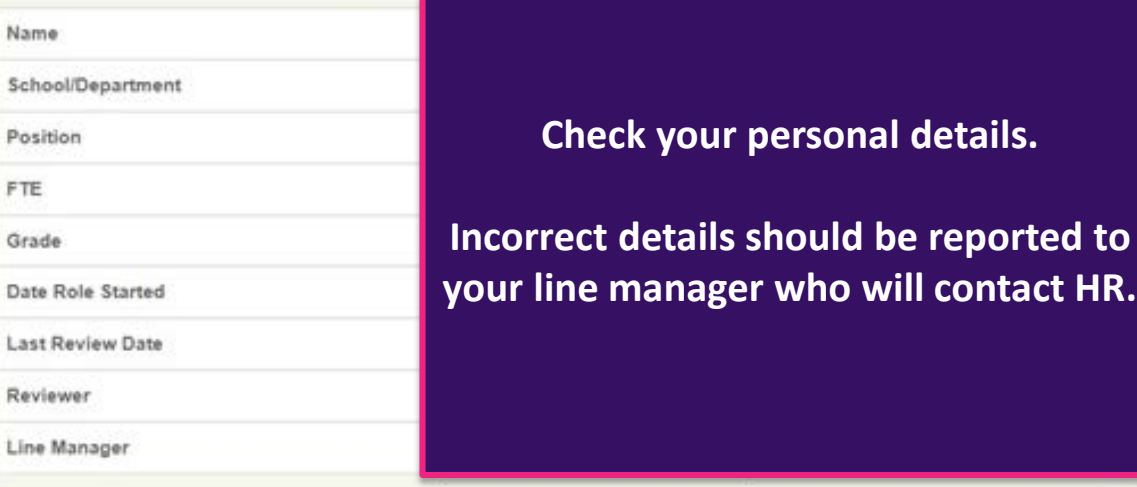

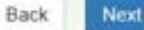

# **Review of Past Year**

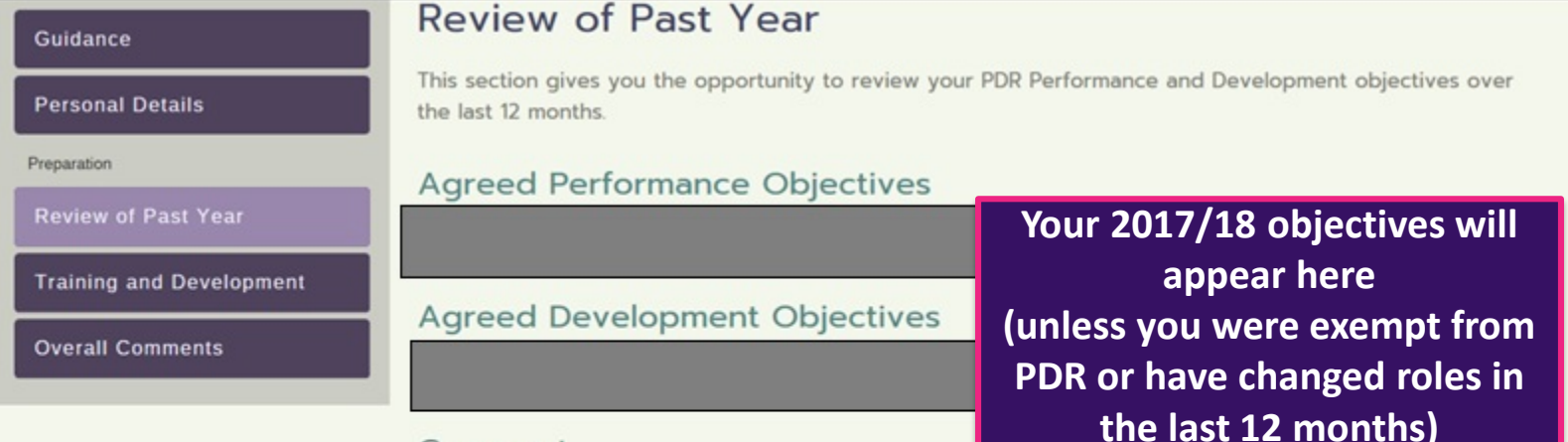

### Comment

Use this space to record your achievements, progress for this year. Include any changes to your original objectives agreed throughout the year. Remember to highlight any particular successes or challenges you faced in meeting your objectives.

Please note for this year only, if no objectives are shown above then in addition to reflecting on your performance you will need to copy and paste your Performance and Development objectives into the box below, commenting on how well you have met them.

#### **Review of Past Year**

**This space should be used to comment on your progress towards each objective. OR (for those whose objectives do not appear above):**

- **Copy and paste last year's performance and development objectives into this box**
- **Review your progress against each objective; highlighting your successes and challenges**

# **Training and Development**

## **Training and Development**

Guidance This section lists all of the training and development undertaken as recorded in my.HR. **Personal Details Title Date Topic** Preparation **Review of Past Year** 24/10/2016 **Training and Development** 15/08/2016 **Your learning record from my.HR**  26/04/2016 **Overall Comments** 19/04/2016 **will be listed here in date order** 18/04/2016 12/04/2016 04/04/2016

## **Additional Learning and Development**

If you have undertaken any development activities not listed above then please include these in the space below. You can also add additional training into my.HR to ensure your personal learning record is accurate.

This will update every 24 hours.

**Additional Learning and Development** 

挂 挂  $B$   $I$ Format

**This box can be used for any development which is not listed above**

# **Overall Comments**

Initial

Guidance

### **Personal Details**

Preparation

**Review of Past Year** 

**Training and Development** 

**Overall Comments** 

# **Overall Comments**

This is an opportunity to add any additional information that you feel is relevant to your performance and/or development. This information may be useful in reviewing your past objectives or thinking about your future objectives.

## Comment

**Comment** 

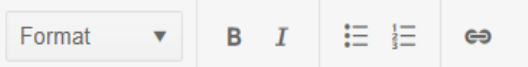

Use this space to provide your Reviewer with any additional details regarding your performance and development over the last 12 months

# **Overall Comments (Continued)**

## **Proposed Objectives**

Please use this space to suggest what objectives you might try to achieve next year. Future objectives will need to be agreed with your reviewer in both performance and development so it is helpful to give this consideration prior to your PDR.

#### **Proposed Objectives**

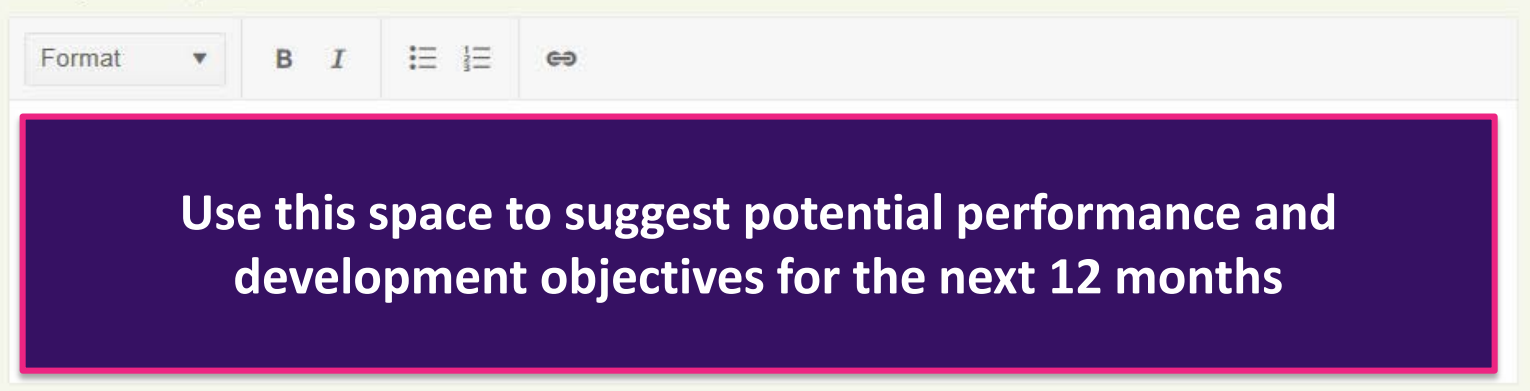

# **Overall Comments (Continued)**

## Line Manager Feedback

If you have any feedback for your line manager please enter it below.

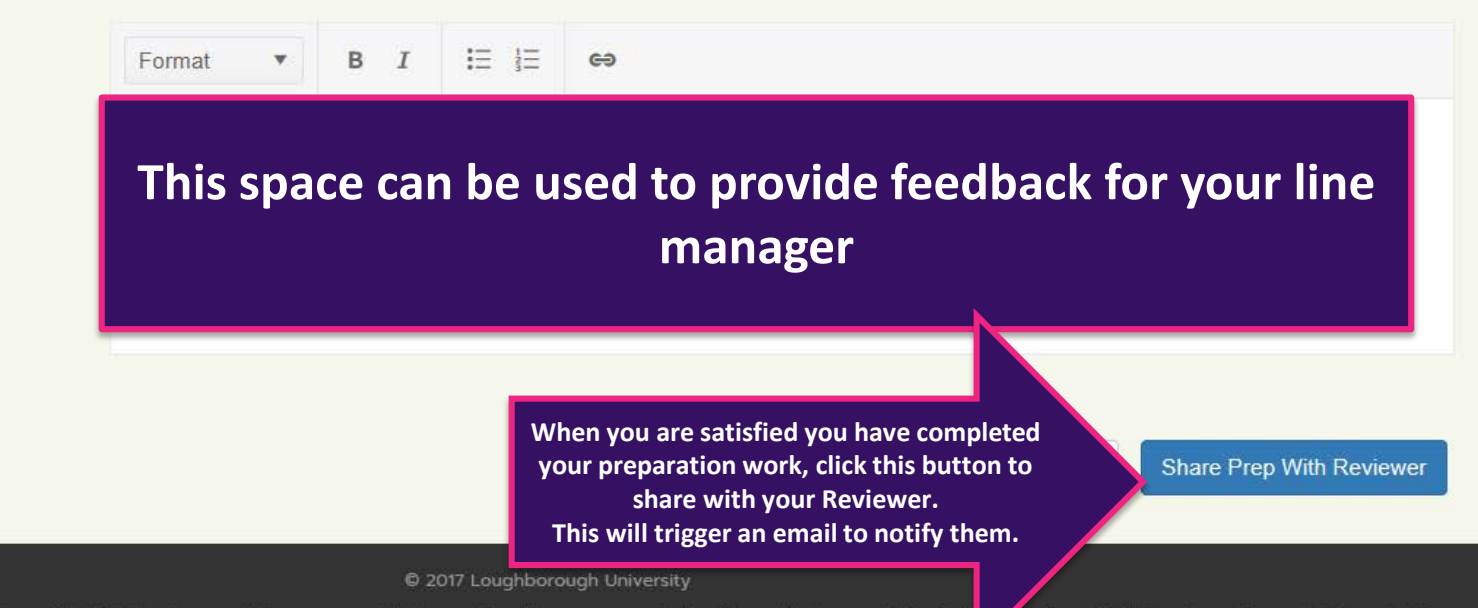

Please note whilst the PDR conversation is confidential the documentation may need to be used in other processes in the future. All documentation is st

in line with University policy and data protection.

# Meeting Record Section – Reviewer

## **Reviewers only**

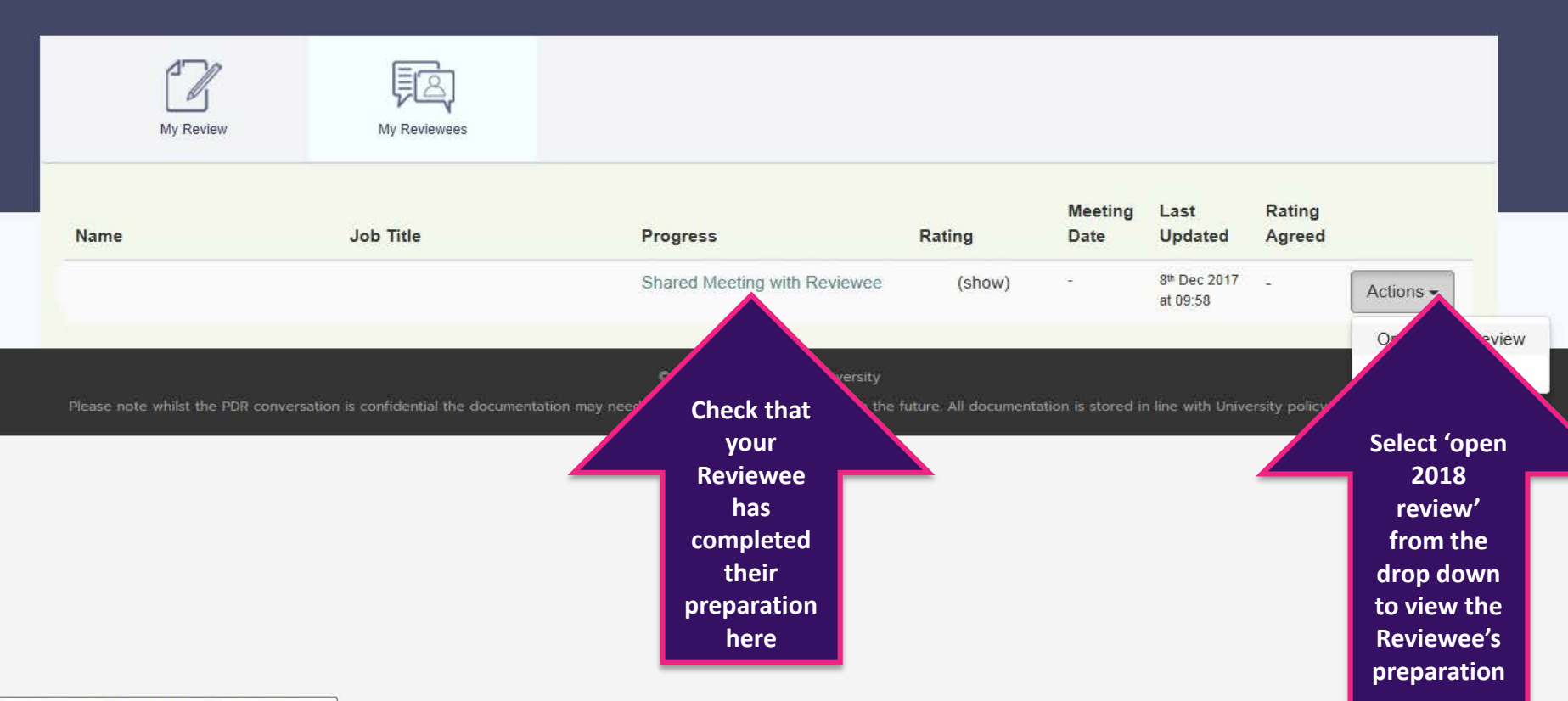

# **Setting Objectives (Performance)**

# **Reviewers only**

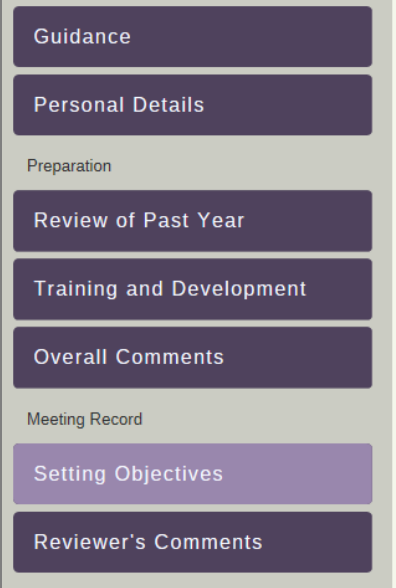

padd more<br>Dadd moreon<br>Dective

## **Setting Objectives**

This is a summary of the PDR conversation. Use the spaces to list the agreed performance and development objectives identified for the forthcoming year. Remember to ensure that all objectives are SMART - Specific. Measurable, Achievable, Relevant, Timed.

## **Agreed Performance Objectives**

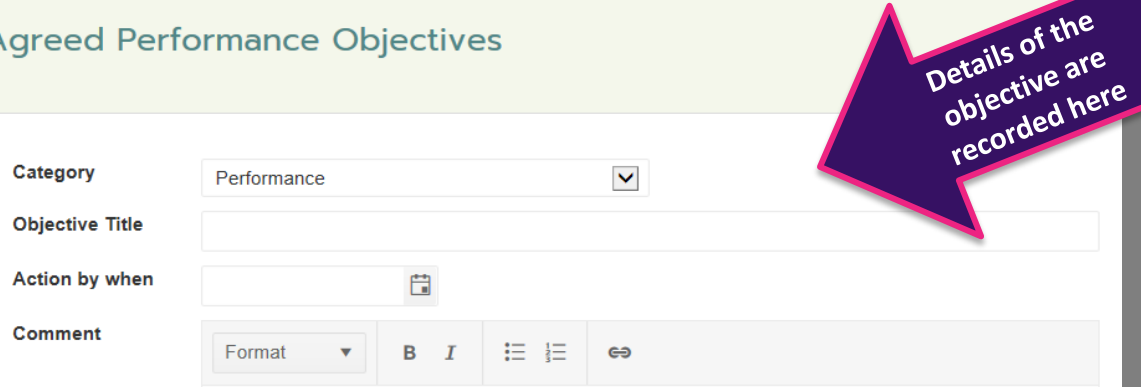

Use this space to input the specific details of the agreed objective. This may include any resources needed and how performance will be measured.

**Add Another** 

# **Setting Objectives (Development) Reviewers only**

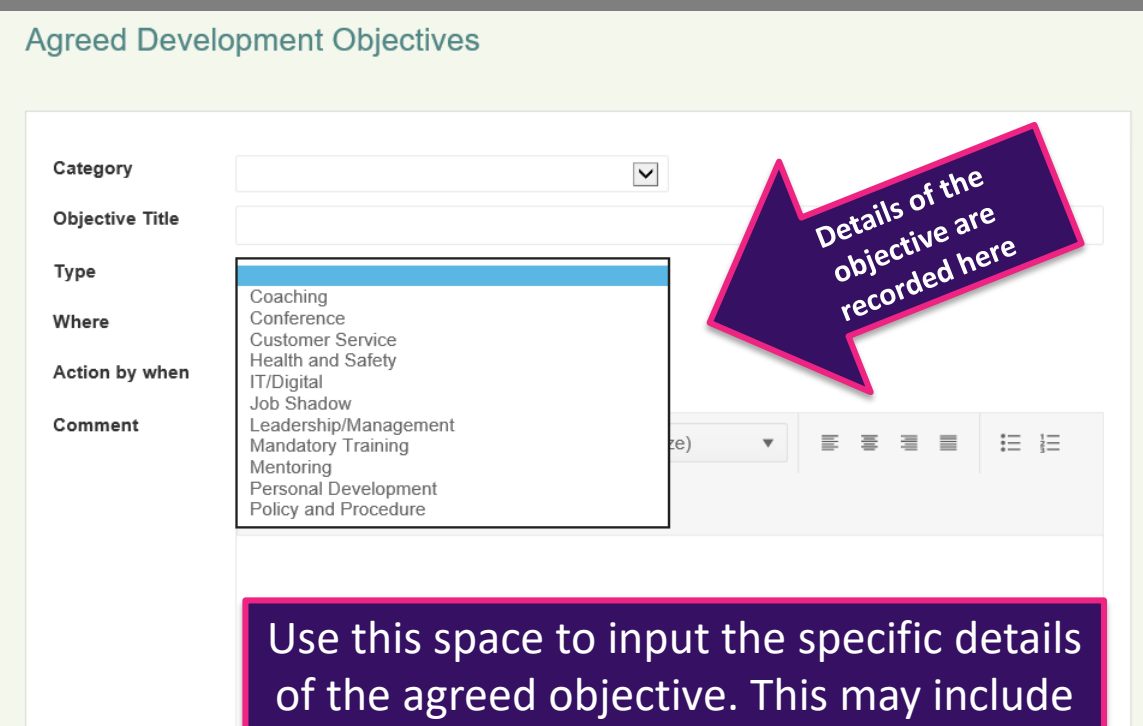

any resources needed and how success will be measured.

# **Reviewer's Comments**

# **Reviewers only**

#### Initial

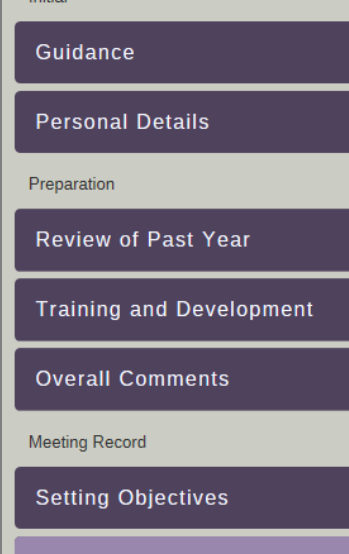

**Reviewer's Comments** 

## **Reviewer's Comments**

Please use this space to summarise the discussion that took place during the PDR meeting, with reasons to explain the recommended rating. Please note that, whilst the PDR conversation is confidential, the documentation is not and may be used in the future for other processes, such as Reward Review.

### **Discussion Summary**

#### **Discussion Summary**

**B**  $I$   $\equiv$   $\equiv$   $\equiv$   $\Leftrightarrow$ Format

# Use this space to summarise the PDR meeting, including the rationale behind the recommended performance assessment rating.

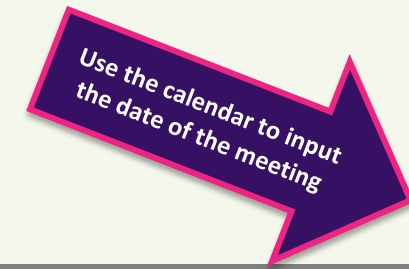

## **PDR Meeting Date**

Please enter the date on which the PDR discussion took place.

自

# **Reviewer's Comments**

## **Reviewers only**

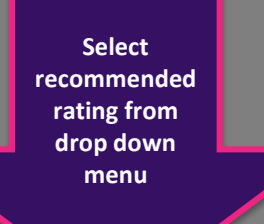

## **Recommended Performance Rating**

Recommend exceeds expectations

**Recommend meets expectations** 

Recommend does not meet expectations

N/A - started position since 1st October

Please enter at least one development and performa

(and supporting statement if recommending exceeds)

objective, meeting notes, meeting date and a rating tions) before sharing.

Share Meeting Record with Reviewee

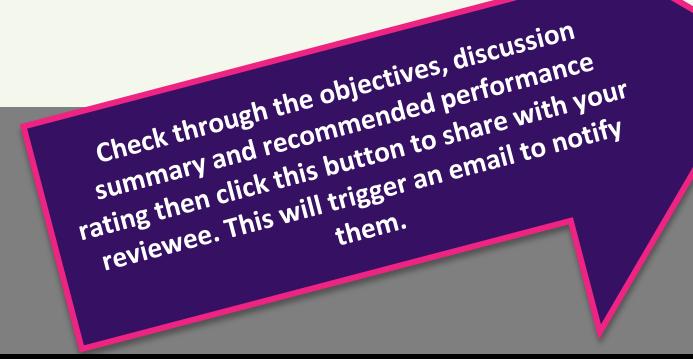

# **Supporting Statement Reviewers only**

**If you recommend a rating of 'exceeds expectations' the supporting statement box below will appear automatically**

## **Recommended Performance Rating**

### **Recommend exceeds expectations**

## **Supporting Statement**

Use this space to identify the evidence from the PDR discussion that demonstrates how, over the previous 12 months, the Reviewee has exceeded expectations. (100 words maximum)

 $|\mathord{\vee}|$ 

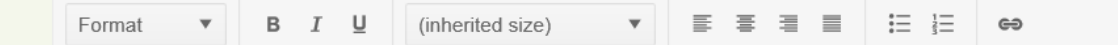

**Use this space to justify your recommended rating of 'exceeds expectations' to the Senior Reviewer Group (within 100 words), then 'share meeting record with Reviewee'**

# PDR Agreement - Reviewee

# **Reviewer's Comments Reviewees only**

### Initial

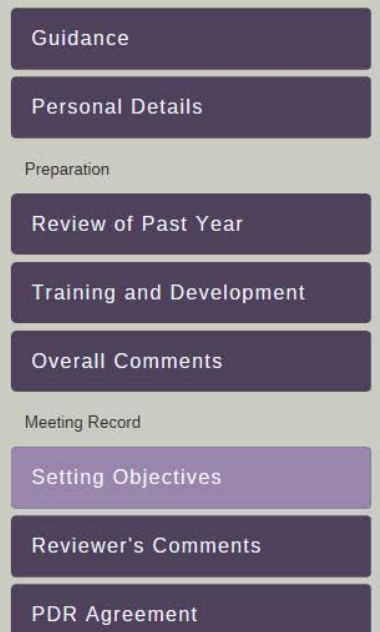

## **Setting Objectives**

This is a summary of the PDR conversation. Use the spaces to list the agreed performance and development objectives identified for the forthcoming year. Remember to ensure that all objectives are SMART - Specific, Measurable, Achievable, Relevant, Timed.

## **Agreed Performance Objectives**

Category

Title

**Action by when** 

Comment

**Thoroughly read through the agreed performance and development objectives inputted by your Reviewer.**

**If you feel any need amending you will need to discuss this with your Reviewer. They will need to login to make the changes.**

## **Agreed Development Objectives**

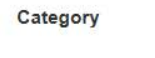

**Title** 

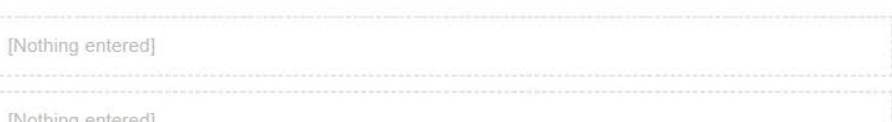

# **Reviewer's Comments Reviewees only**

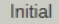

# Guidance **Personal Details** Preparation **Review of Past Year Training and Development Overall Comments Meeting Record Setting Objectives Reviewer's Comments PDR Agreement**

## Reviewer's Comments

Please use this space to summarise the discussion that took place during the PDR meeting, with reasons to explain the recommended rating. Please note that, whilst the PDR conversation is confidential, the documentation is not and may be used in the future for other processes, such as Reward Review.

## **Discussion Summary**

[Nothing entered]

## **PDR Meeting Date**

Please enter the date on which the PDR discussion took place.

白 05/01/2018

## **Recommended Performance Rating**

**Your recommended rating will appear here**

**Check that your Reviewer's discussion summary and PDR meeting date are correct**

**Back** 

**Next** 

# **PDR Agreement**

# **Reviewees only**

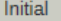

# Guidance **Personal Details** Preparation

**Review of Past Year** 

**Training and Development** 

**Overall Comments** 

**Meeting Record** 

**Setting Objectives** 

**Reviewer's Comments** 

**PDR Agreement** 

## **PDR Agreement**

Please complete this section before submitting the PDR form to be reviewed by the Senior Review Group. You are able to continue to edit the form at any point until you click "Submit".

## **Reviewee**

Please use the space provided to make any comments you have regarding your recommended performance rating.

挂 挂 Format  $B$   $I$ ఱ

This space can be used if you wish to make any comments in terms of your recommended performance assessment rating

# **PDR Agreement Reviewees only**

## I agree with the recommended rating

If you agree with your rating please select "agree" from the dropdown box below. If you do not agree please use the comments box to state the reasons why you are in disagreement with your recommended rating and select "disagree" from the dropdown.

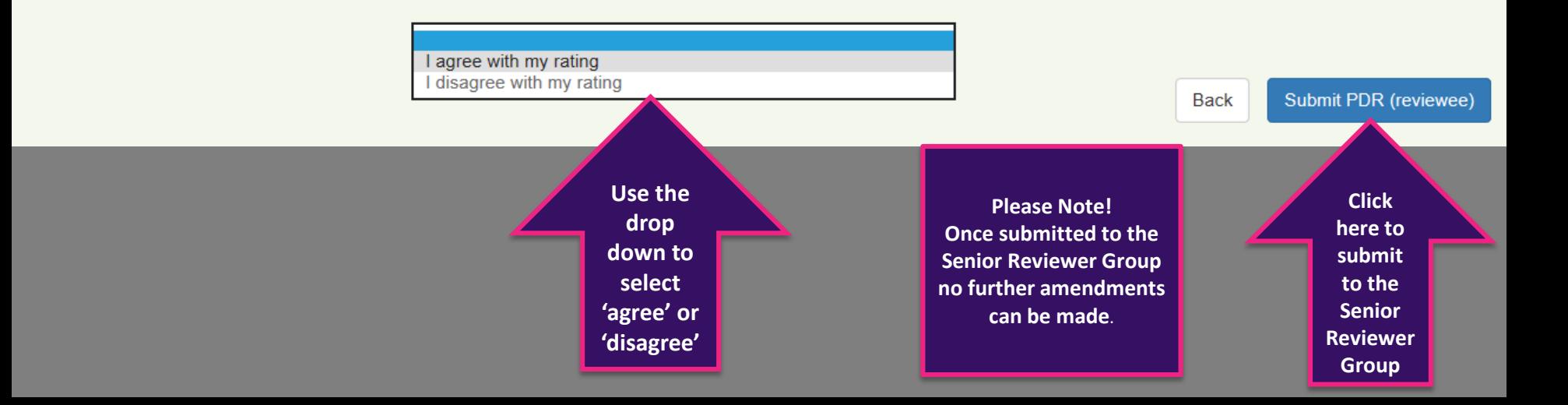

# PDR Agreement - Reviewer

# **PDR Agreement Reviewers only**

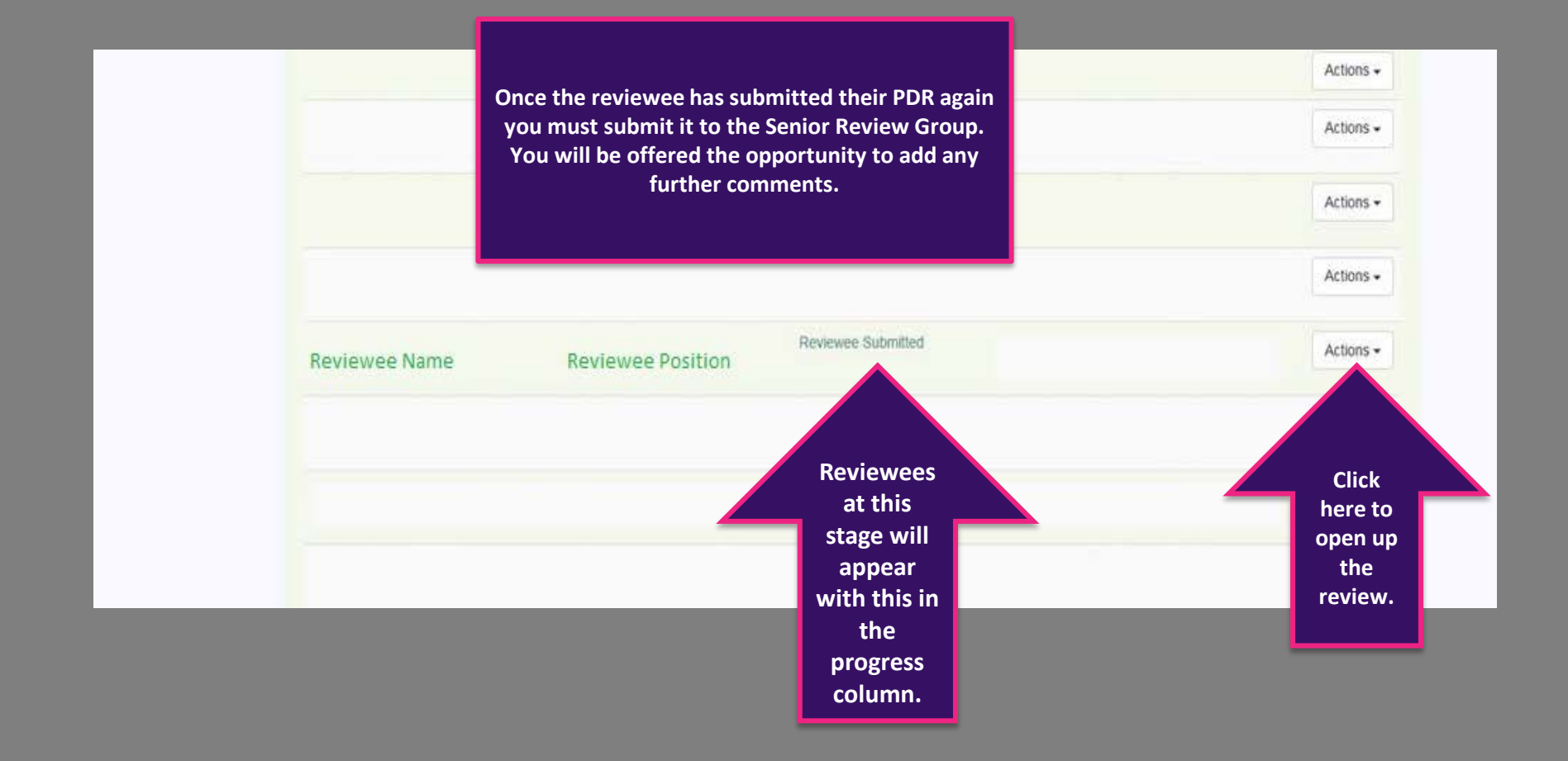

# **PDR Agreement Reviewers only**

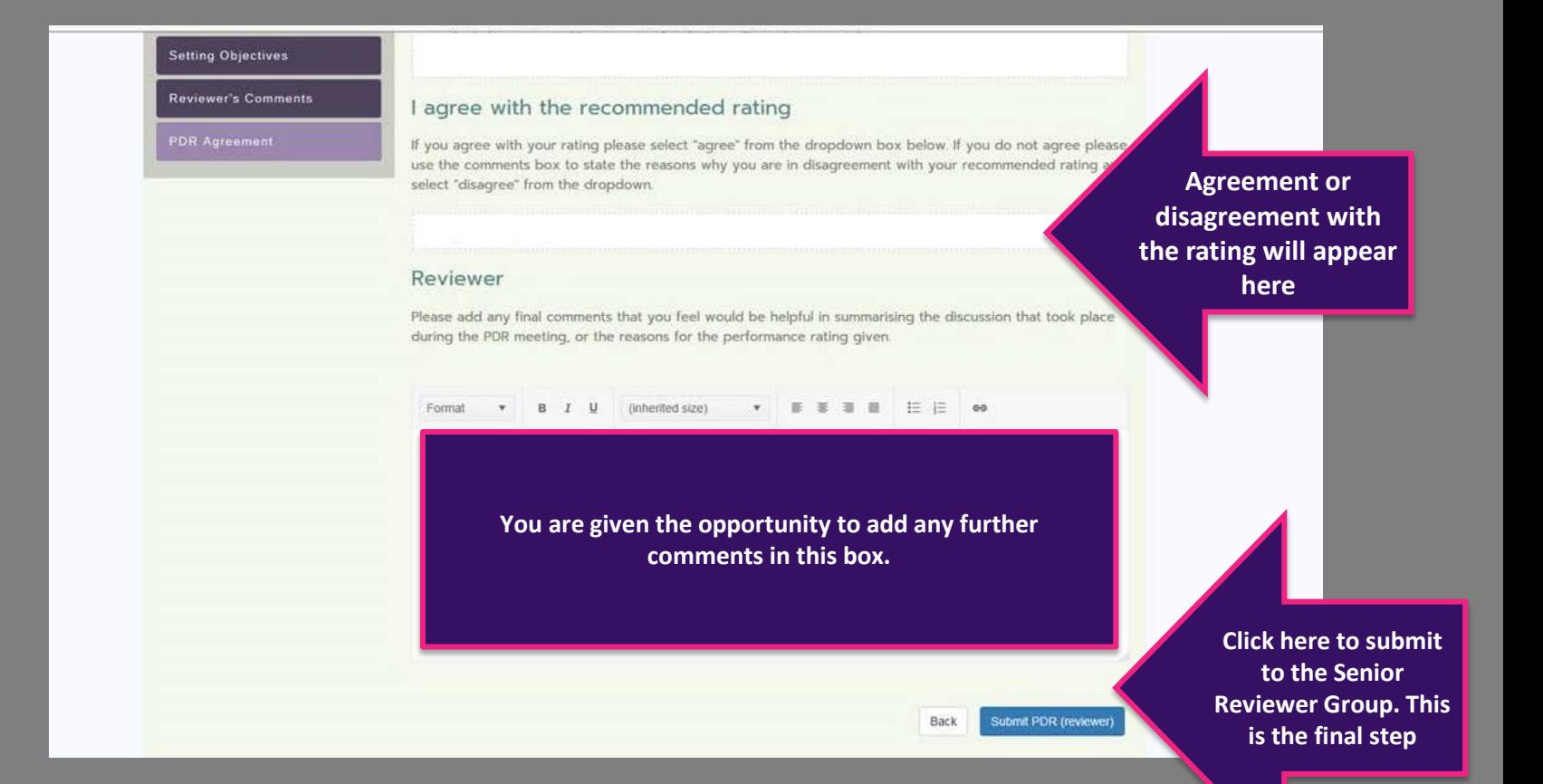

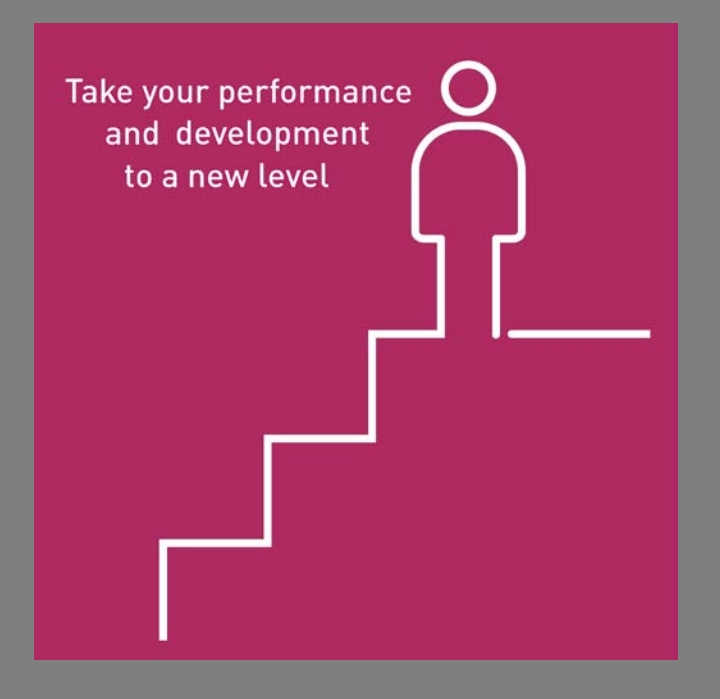

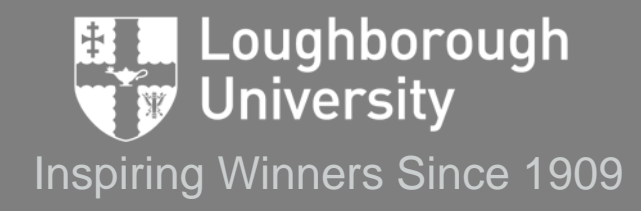